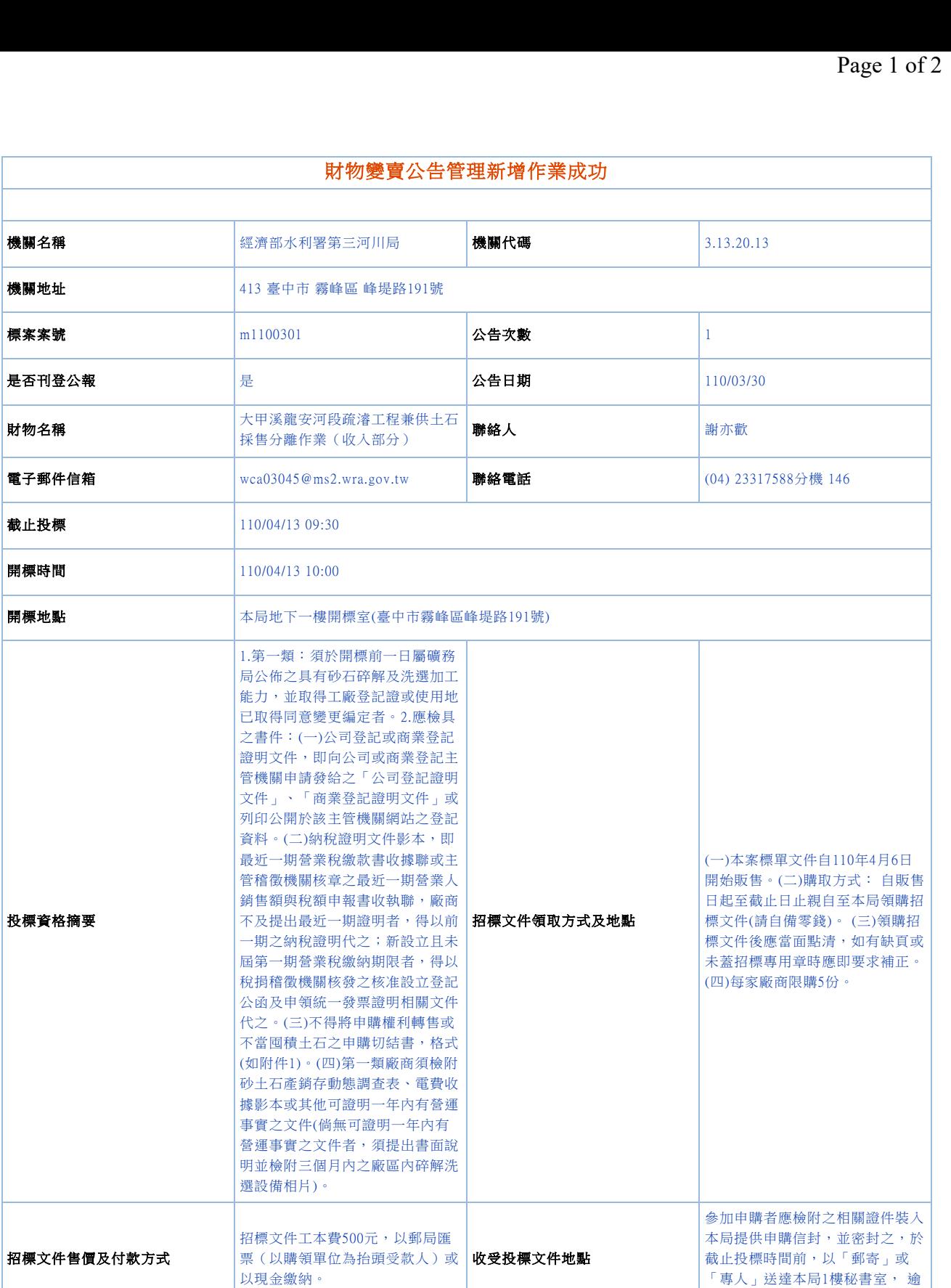

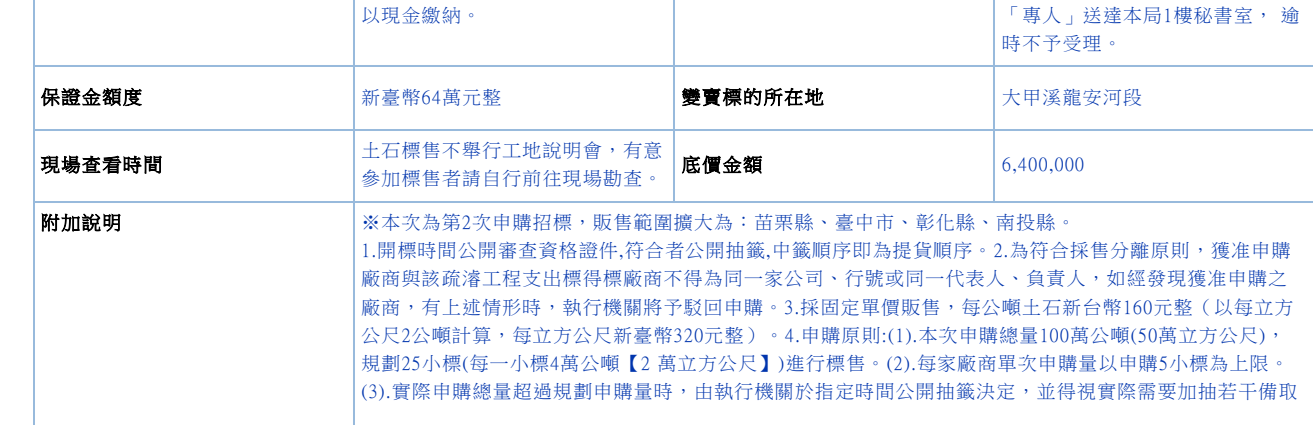

機關地址

是否刊登公報

電子郵件信箱

財物名稱

截止投標

開標時間

開標地點

投標資格摘要

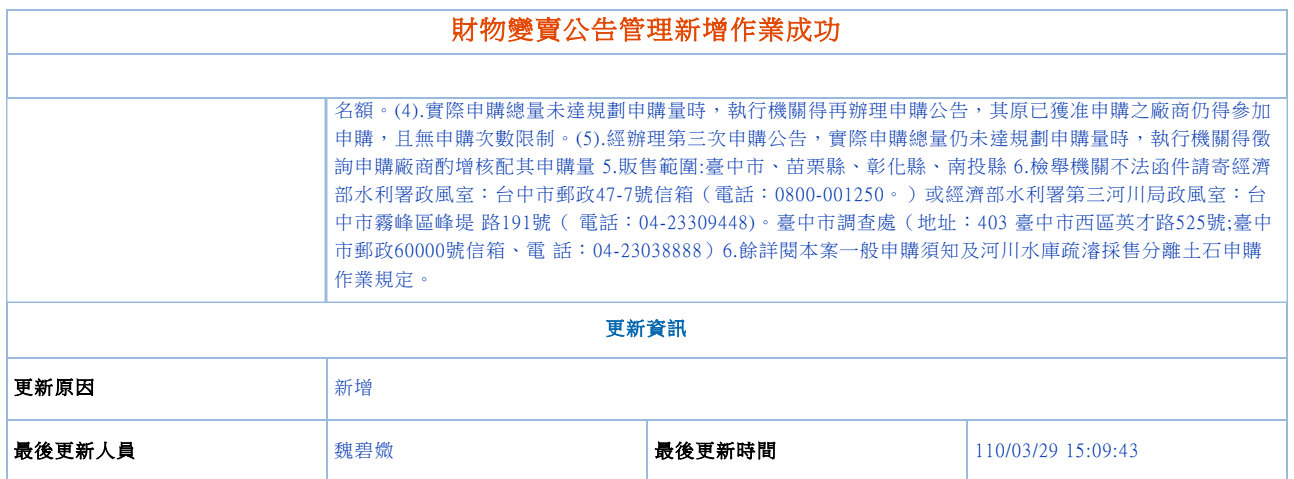